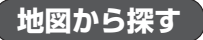

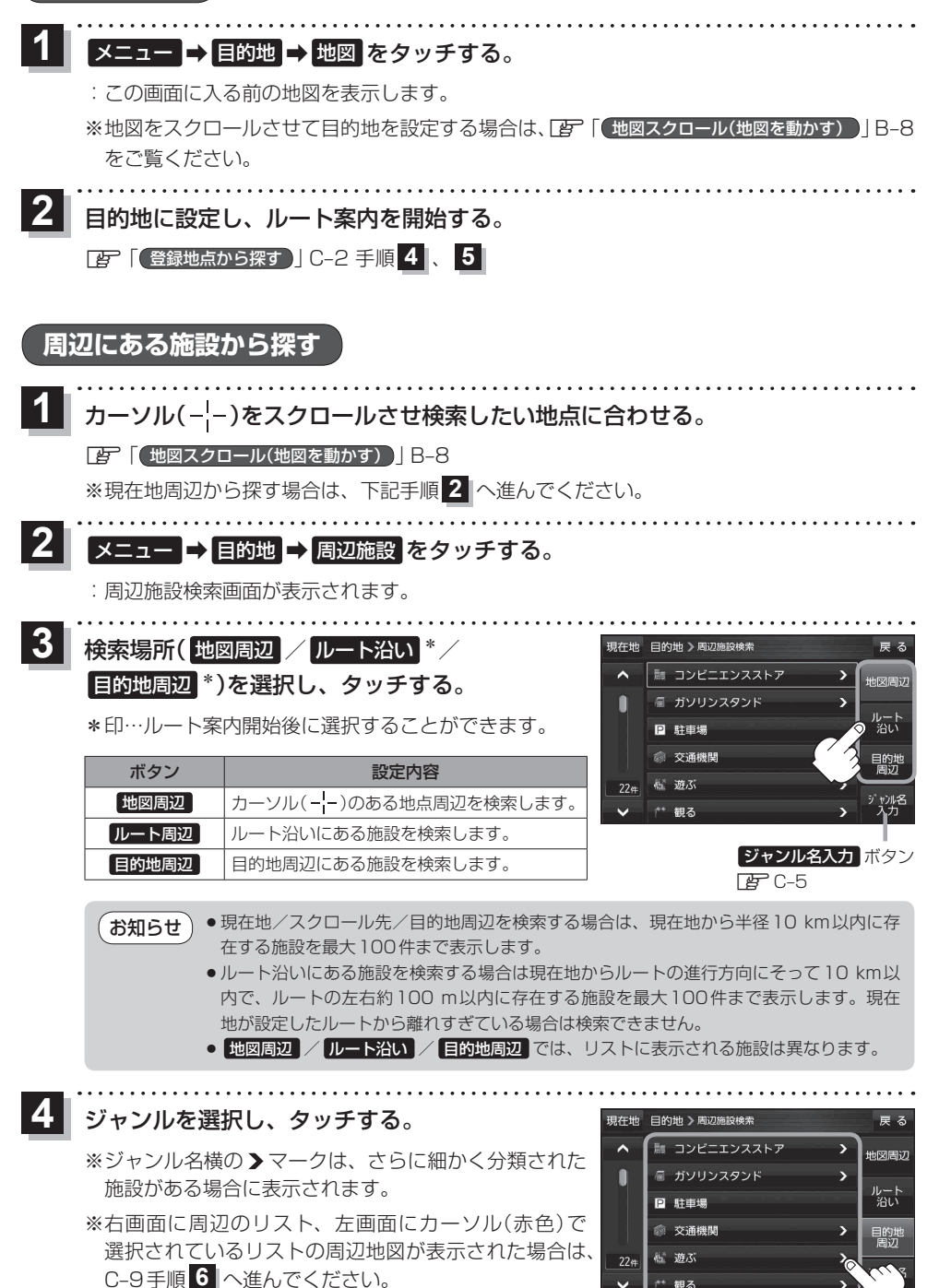

 $C - B$